## **DAFTAR ISI**

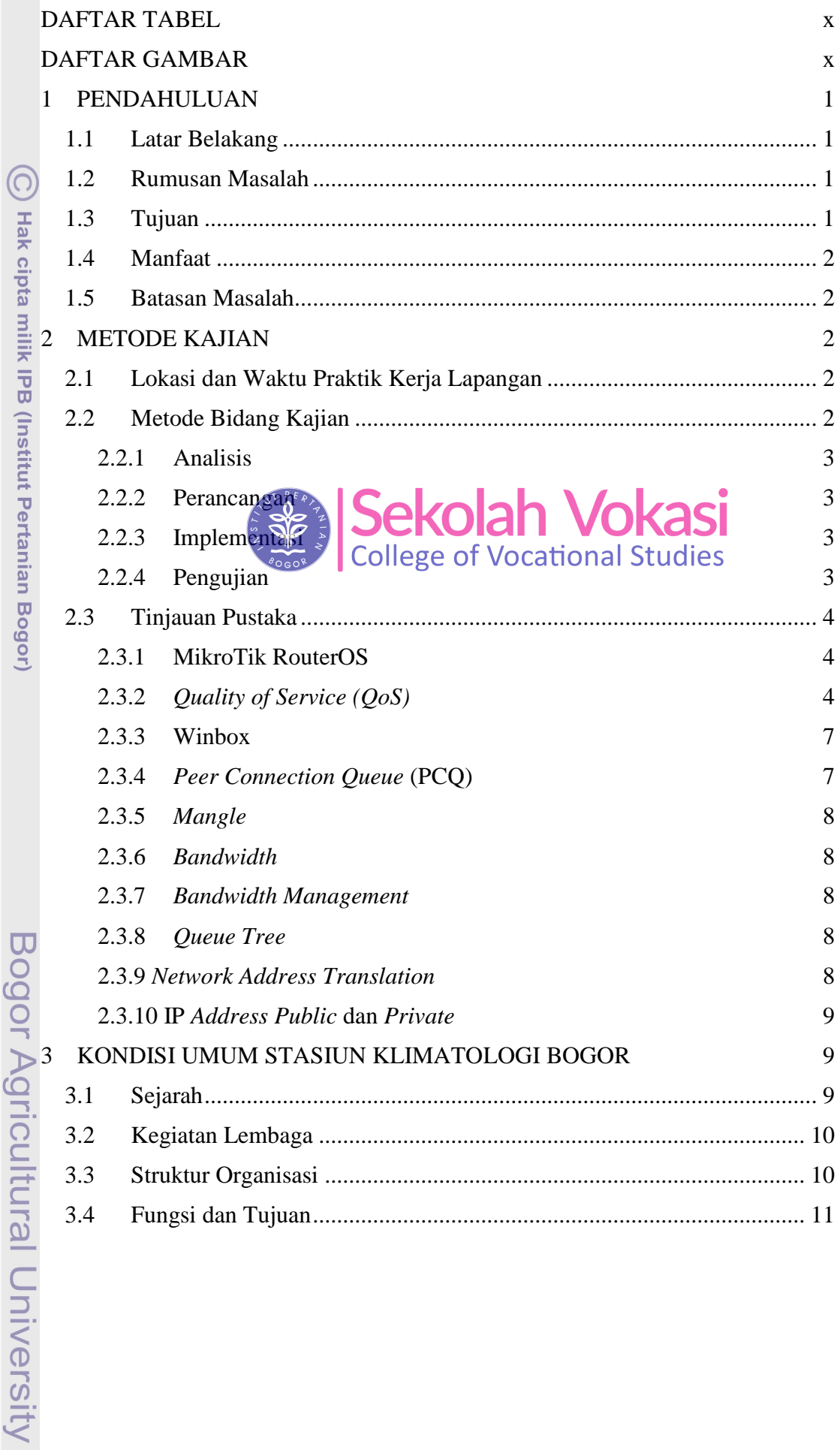

Hak Cipta Dilindungi Undang-Undang

madian

**Contractor** 

 $1.262 - 1.22$ 

NSTI

1. Dilarang mengutip sebagian atau seluruh karya tulis ini tanpa mencantumkan dan menyebutkan sumber:

a. Pengutipan hanya untuk kepentingan pendidikan, penelitian, penulisan karya ilmiah, penyusunan laporan, penulisan kritik atau tinjauan suatu masalah. b. Pengutipan tidak merugikan kepentingan yang wajar IPB.

2. Dilarang mengumumkan dan memperbanyak sebagian atau seluruh karya tulis ini dalam bentuk apapun tanpa izin IPB.

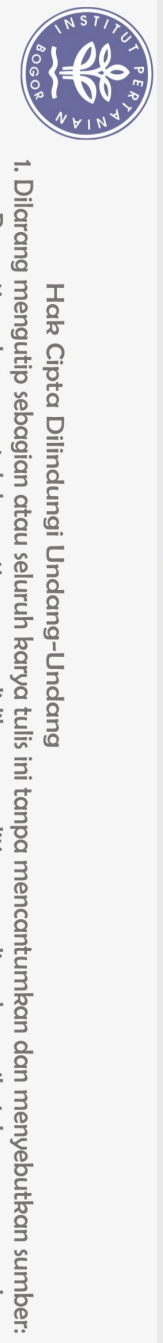

Hak Cipta Dilindungi Undang-Undang

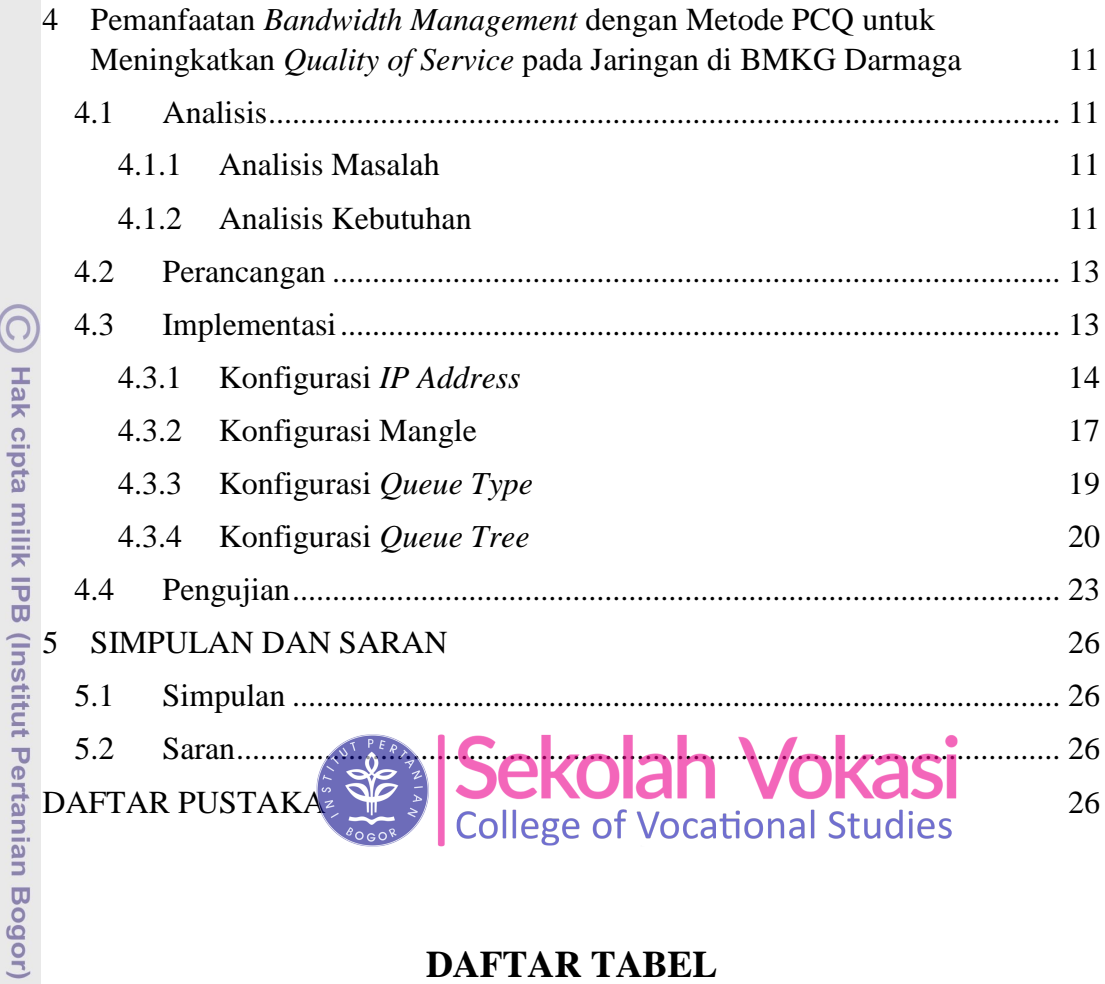

## **DAFTAR TABEL**

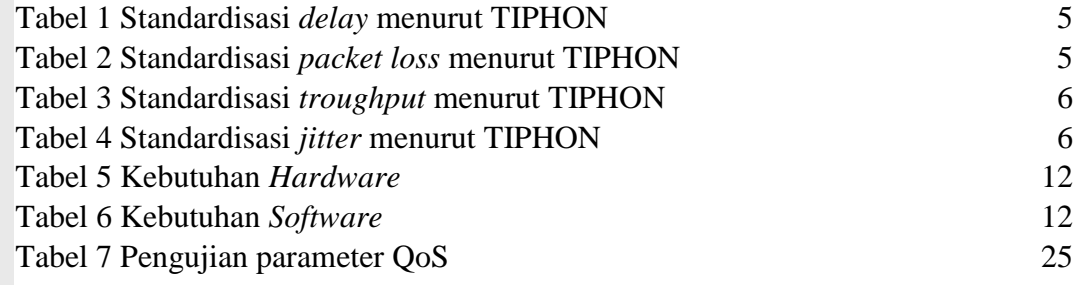

## **DAFTAR GAMBAR**

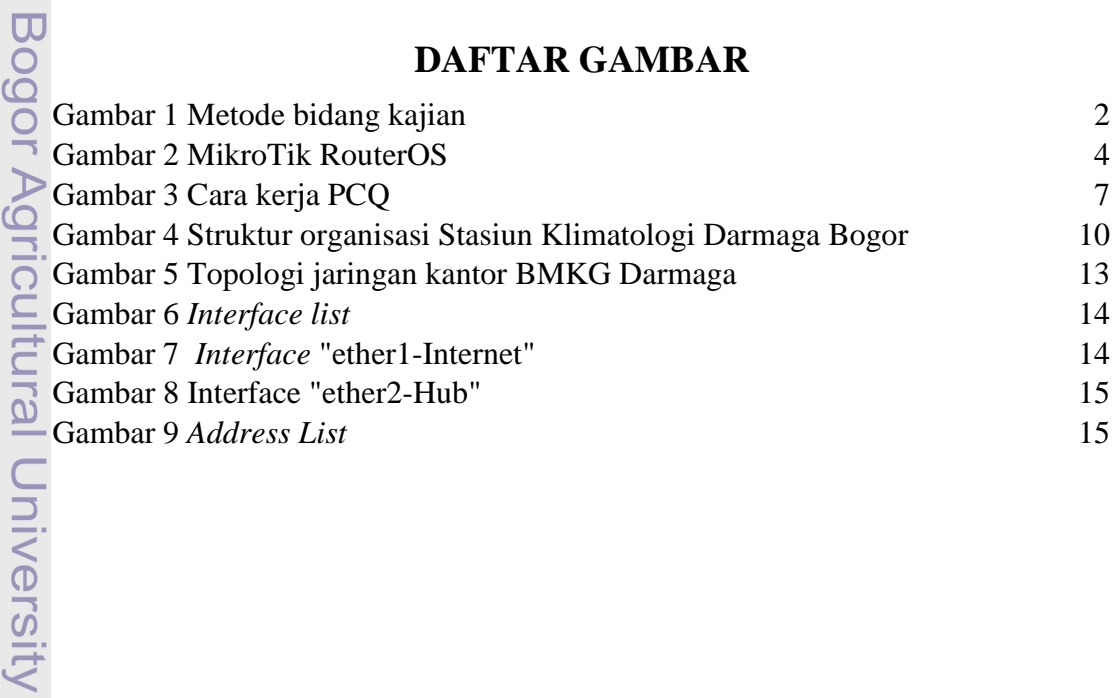

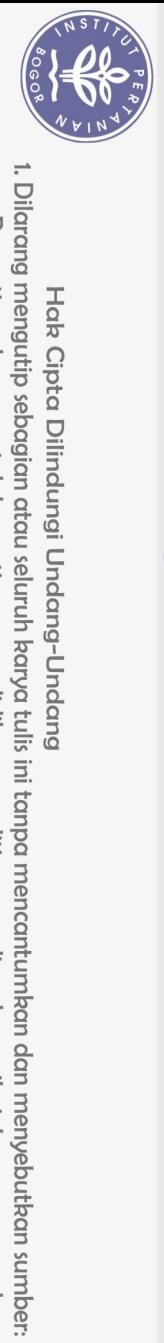

Hak Cipta Dilindungi Undang-Undang

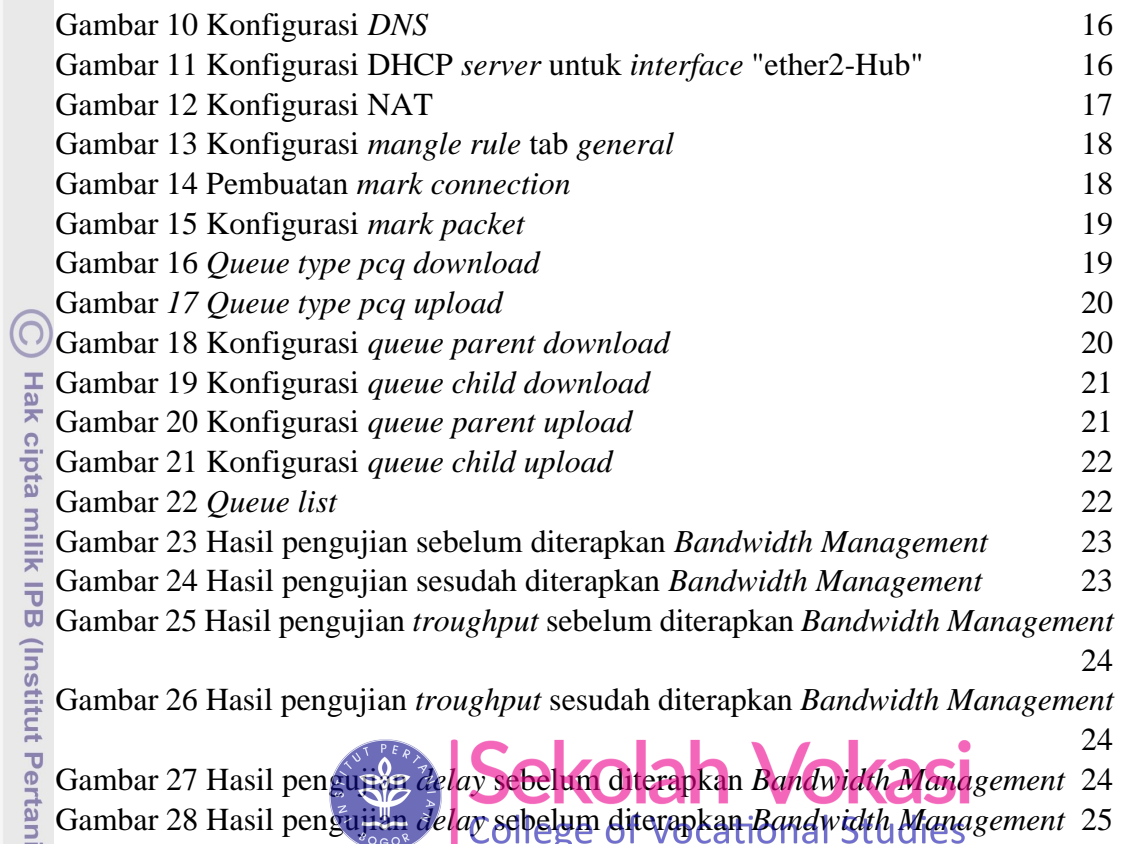

Bogor Agricultural University